# Package 'ranger'

July 14, 2021

Type Package

Title A Fast Implementation of Random Forests

Version 0.13.1

Date 2021-07-14

Author Marvin N. Wright [aut, cre], Stefan Wager [ctb], Philipp Probst [ctb]

Maintainer Marvin N. Wright <cran@wrig.de>

Description A fast implementation of Random Forests, particularly suited for high dimensional data. Ensembles of classification, regression, survival and probability prediction trees are supported. Data from genome-wide association studies can be analyzed efficiently. In addition to data frames, datasets of class 'gwaa.data' (R package 'GenABEL') and 'dgCMatrix' (R package 'Matrix') can be directly analyzed.

License GPL-3

**Imports** Rcpp  $(>= 0.11.2)$ , Matrix

LinkingTo Rcpp, RcppEigen

Depends  $R$  ( $>= 3.1$ )

Suggests covr, survival, testthat

Encoding UTF-8

RoxygenNote 7.1.1

URL <https://github.com/imbs-hl/ranger>

BugReports <https://github.com/imbs-hl/ranger/issues>

NeedsCompilation yes

Repository CRAN

Date/Publication 2021-07-14 11:20:02 UTC

# R topics documented:

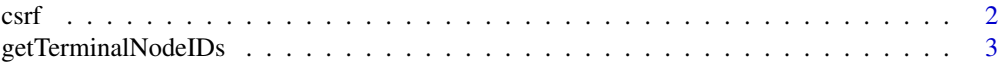

#### $2 \cos \theta$

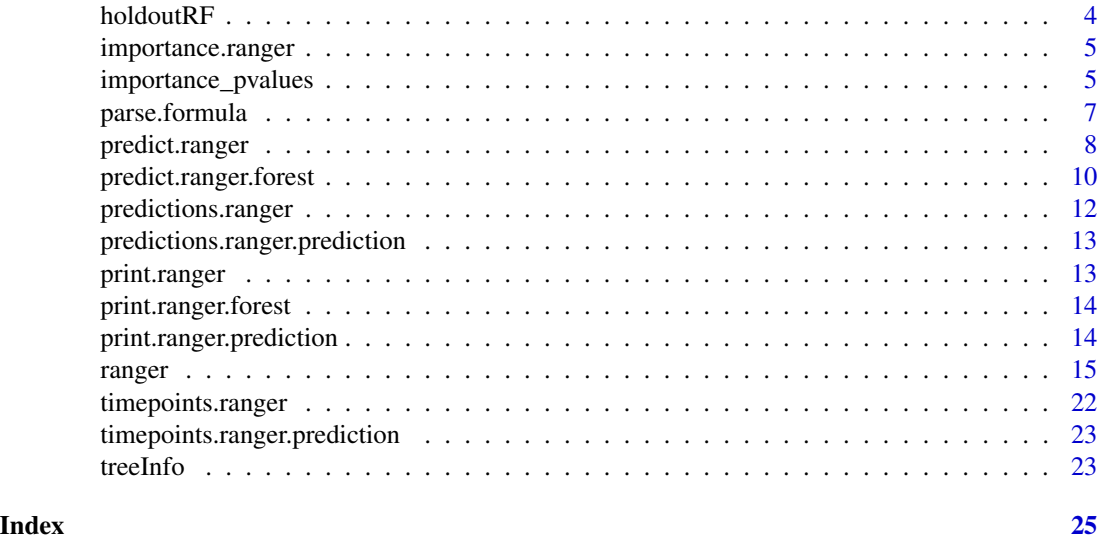

csrf *Case-specific random forests.*

# Description

In case-specific random forests (CSRF), random forests are built specific to the cases of interest. Instead of using equal probabilities, the cases are weighted according to their difference to the case of interest.

# Usage

```
csrf(
  formula,
  training_data,
  test_data,
 params1 = list(),params2 = list(),
  verbose = FALSE
)
```
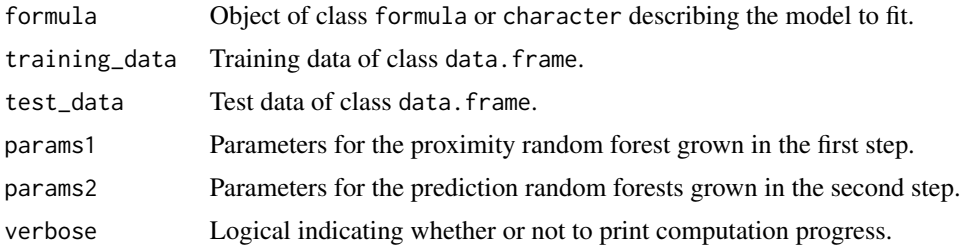

<span id="page-1-0"></span>

### <span id="page-2-0"></span>Details

The algorithm consists of 3 steps:

- 1. Grow a random forest on the training data
- 2. For each observation of interest (test data), the weights of all training observations are computed by counting the number of trees in which both observations are in the same terminal node.
- 3. For each test observation, grow a weighted random forest on the training data, using the weights obtained in step 2. Predict the outcome of the test observation as usual.

In total, n+1 random forests are grown, where n is the number observations in the test dataset. For details, see Xu et al. (2014).

#### Value

Predictions for the test dataset.

#### Author(s)

Marvin N. Wright

#### References

Xu, R., Nettleton, D. & Nordman, D.J. (2014). Case-specific random forests. J Comp Graph Stat 25:49-65. doi: [10.1080/10618600.2014.983641.](https://doi.org/10.1080/10618600.2014.983641)

#### Examples

```
## Split in training and test data
train.idx <- sample(nrow(iris), 2/3 * nrow(iris))
iris.train <- iris[train.idx, ]
iris.test <- iris[-train.idx, ]
## Run case-specific RF
csrf(Species ~ ., training_data = iris.train, test_data = iris.test,
    params1 = list(num.trees = 50, mtry = 4),params2 = list(num.trees = 5))
```
getTerminalNodeIDs *Get terminal node IDs (deprecated)*

#### **Description**

This function is deprecated. Please use predict() with type = "terminalNodes" instead. This function calls predict() now.

#### Usage

getTerminalNodeIDs(rf, dat)

#### Arguments

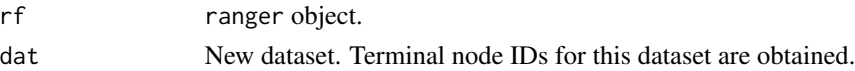

# Value

Matrix with terminal nodeIDs for all observations in dataset and trees.

### Examples

```
rf <- ranger(Species ~ ., data = iris, num.trees = 5, write.forest = TRUE)
getTerminalNodeIDs(rf, iris)
```
holdoutRF *Hold-out random forests*

# Description

Grow two random forests on two cross-validation folds. Instead of out-of-bag data, the other fold is used to compute permutation importance. Related to the novel permutation variable importance by Janitza et al. (2015).

# Usage

holdoutRF(...)

### Arguments

... All arguments are passed to [ranger\(](#page-14-1)) (except importance, case.weights, replace and holdout.).

#### Value

Hold-out random forests with variable importance.

#### Author(s)

Marvin N. Wright

# References

Janitza, S., Celik, E. & Boulesteix, A.-L., (2015). A computationally fast variable importance test for random forests for high-dimensional data. Adv Data Anal Classif doi: [10.1007/s116340160276-](https://doi.org/10.1007/s11634-016-0276-4) [4.](https://doi.org/10.1007/s11634-016-0276-4)

<span id="page-3-0"></span>

# <span id="page-4-0"></span>importance.ranger 5

### See Also

[ranger](#page-14-1)

importance.ranger *ranger variable importance*

# Description

Extract variable importance of ranger object.

# Usage

```
## S3 method for class 'ranger'
importance(x, ...)
```
# Arguments

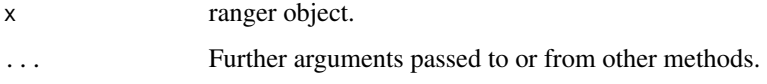

# Value

Variable importance measures.

#### Author(s)

Marvin N. Wright

# See Also

[ranger](#page-14-1)

<span id="page-4-1"></span>importance\_pvalues *ranger variable importance p-values*

# Description

Compute variable importance with p-values. For high dimensional data, the fast method of Janitza et al. (2016) can be used. The permutation approach of Altmann et al. (2010) is computationally intensive but can be used with all kinds of data. See below for details.

### Usage

```
importance_pvalues(
  x,
 method = c("janitza", "altmann"),num.permutations = 100,
  formula = NULL,
  data = NULL,...
)
```
#### Arguments

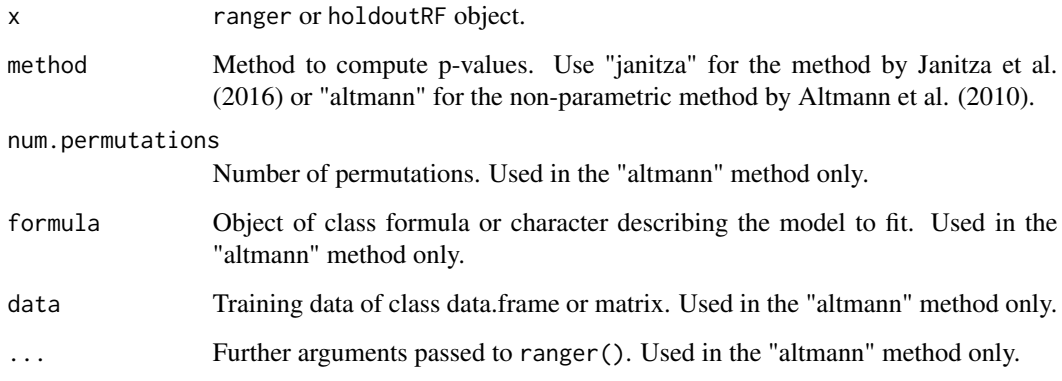

# Details

The method of Janitza et al. (2016) uses a clever trick: With an unbiased variable importance measure, the importance values of non-associated variables vary randomly around zero. Thus, all non-positive importance values are assumed to correspond to these non-associated variables and they are used to construct a distribution of the importance under the null hypothesis of no association to the response. Since only the non-positive values of this distribution can be observed, the positive values are created by mirroring the negative distribution. See Janitza et al. (2016) for details.

The method of Altmann et al. (2010) uses a simple permutation test: The distribution of the importance under the null hypothesis of no association to the response is created by several replications of permuting the response, growing an RF and computing the variable importance. The authors recommend 50-100 permutations. However, much larger numbers have to be used to estimate more precise p-values. We add 1 to the numerator and denominator to avoid zero p-values.

#### Value

Variable importance and p-value for each variable.

# Author(s)

Marvin N. Wright

# <span id="page-6-0"></span>parse.formula 7

#### References

Janitza, S., Celik, E. & Boulesteix, A.-L., (2016). A computationally fast variable importance test for random forests for high-dimensional data. Adv Data Anal Classif doi: [10.1007/s116340160276-](https://doi.org/10.1007/s11634-016-0276-4) [4.](https://doi.org/10.1007/s11634-016-0276-4)

Altmann, A., Tolosi, L., Sander, O. & Lengauer, T. (2010). Permutation importance: a corrected feature importance measure, Bioinformatics 26:1340-1347.

#### See Also

[ranger](#page-14-1)

#### Examples

```
## Janitza's p-values with corrected Gini importance
n < -50p \le -400dat \leq data.frame(y = factor(rbinom(n, 1, .5)), replicate(p, runif(n)))
rf.sim \leftarrow ranger(y \sim ., dat, importance = "impurity\_corrected")importance_pvalues(rf.sim, method = "janitza")
## Permutation p-values
## Not run:
rf.iris <- ranger(Species ~ ., data = iris, importance = 'permutation')
importance_pvalues(rf.iris, method = "altmann", formula = Species ~ ., data = iris)## End(Not run)
```
parse.formula *Parse formula*

#### Description

Parse formula and return dataset containing selected columns. Interactions are supported for numerical columns only. An interaction column is the product of all interacting columns.

#### Usage

```
parse.formula(formula, data, env = parent.frame())
```
#### Arguments

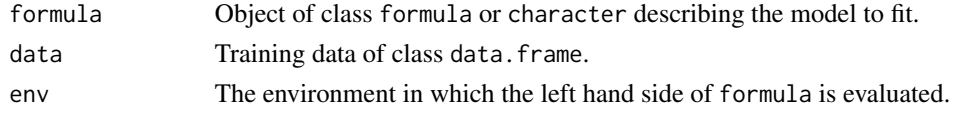

#### Value

Dataset including selected columns and interactions.

<span id="page-7-1"></span><span id="page-7-0"></span>predict.ranger *Ranger prediction*

# Description

Prediction with new data and a saved forest from Ranger.

# Usage

```
## S3 method for class 'ranger'
predict(
 object,
 data = NULL,
 predict.all = FALSE,
 num.trees = object$num.trees,
  type = "response",
  se.method = "infjack",
  quantiles = c(0.1, 0.5, 0.9),
 what = NULL,
 seed = NULL,
 num.threads = NULL,
 verbose = TRUE,
  ...
\mathcal{L}
```
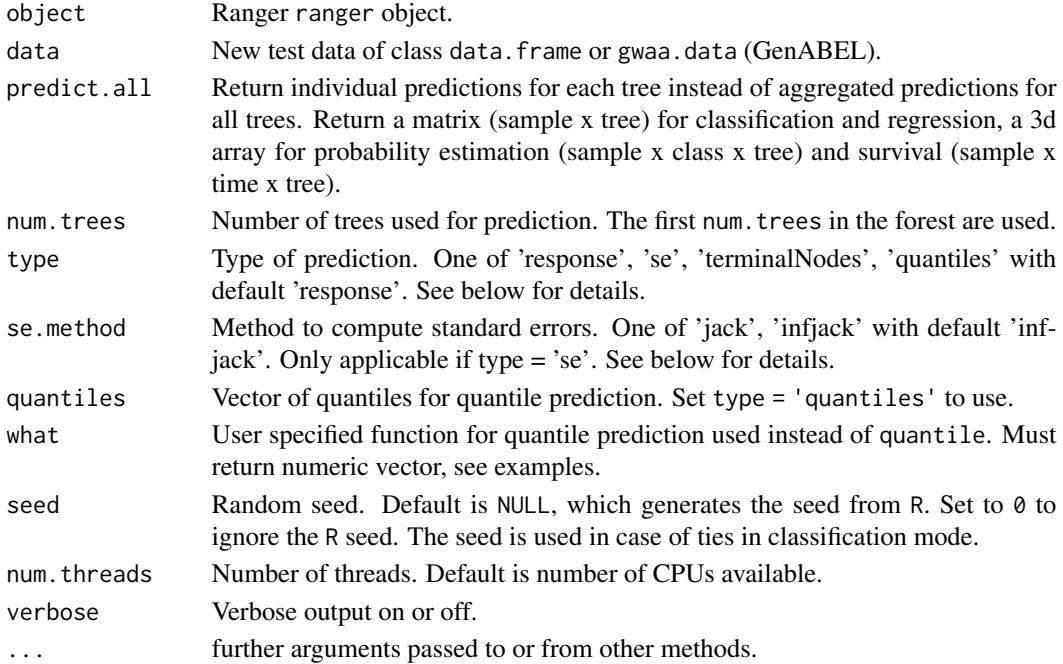

# <span id="page-8-0"></span>predict.ranger 9

#### Details

For type = 'response' (the default), the predicted classes (classification), predicted numeric values (regression), predicted probabilities (probability estimation) or survival probabilities (survival) are returned. For type = 'se', the standard error of the predictions are returned (regression only). The jackknife-after-bootstrap or infinitesimal jackknife for bagging is used to estimate the standard errors based on out-of-bag predictions. See Wager et al. (2014) for details. For type = 'terminalNodes', the IDs of the terminal node in each tree for each observation in the given dataset are returned. For type = 'quantiles', the selected quantiles for each observation are estimated. See Meinshausen (2006) for details.

If type = 'se' is selected, the method to estimate the variances can be chosen with se.method. Set se.method = 'jack' for jackknife-after-bootstrap and se.method = 'infjack' for the infinitesimal jackknife for bagging.

For classification and predict. all = TRUE, a factor levels are returned as numerics. To retrieve the corresponding factor levels, use rf\$forest\$levels, if rf is the ranger object.

# Value

Object of class ranger.prediction with elements

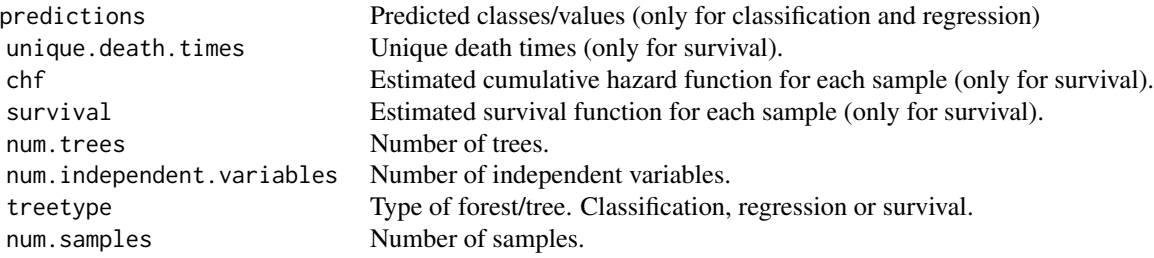

#### Author(s)

Marvin N. Wright

#### References

- Wright, M. N. & Ziegler, A. (2017). ranger: A Fast Implementation of Random Forests for High Dimensional Data in C++ and R. J Stat Softw 77:1-17. doi: [10.18637/jss.v077.i01.](https://doi.org/10.18637/jss.v077.i01)
- Wager, S., Hastie T., & Efron, B. (2014). Confidence Intervals for Random Forests: The Jackknife and the Infinitesimal Jackknife. J Mach Learn Res 15:1625-1651. [https://jmlr.](https://jmlr.org/papers/v15/wager14a.html) [org/papers/v15/wager14a.html](https://jmlr.org/papers/v15/wager14a.html).
- Meinshausen (2006). Quantile Regression Forests. J Mach Learn Res 7:983-999. [https:](https://www.jmlr.org/papers/v7/meinshausen06a.html) [//www.jmlr.org/papers/v7/meinshausen06a.html](https://www.jmlr.org/papers/v7/meinshausen06a.html).

#### See Also

[ranger](#page-14-1)

#### Examples

```
## Classification forest
ranger(Species ~ ., data = iris)
train.idx <- sample(nrow(iris), 2/3 * nrow(iris))
iris.train <- iris[train.idx, ]
iris.test <- iris[-train.idx, ]
rg.iris <- ranger(Species ~ ., data = iris.train)
pred.iris <- predict(rg.iris, data = iris.test)
table(iris.test$Species, pred.iris$predictions)
## Quantile regression forest
rf <- ranger(mpg \sim ., mtcars[1:26, ], quantreg = TRUE)
pred \le predict(rf, mtcars[27:32, ], type = "quantiles", quantiles = c(0.1, 0.5, 0.9))
pred$predictions
## Quantile regression forest with user-specified function
rf \leftarrow range(rmpg \sim ., mtcars[1:26, ], quantreg = TRUE)pred <- predict(rf, mtcars[27:32, ], type = "quantiles",
                what = function(x) sample(x, 10, replace = TRUE))
pred$predictions
```
predict.ranger.forest *Ranger prediction*

#### Description

Prediction with new data and a saved forest from Ranger.

#### Usage

```
## S3 method for class 'ranger.forest'
predict(
 object,
 data,
  predict.al1 = FALSE,num.trees = object$num.trees,
  type = "response",
  se.method = "infjack",
  seed = NULL,
 num.threads = NULL,
  verbose = TRUE,
  inbag.counts = NULL,
  ...
)
```
<span id="page-9-0"></span>

#### Arguments

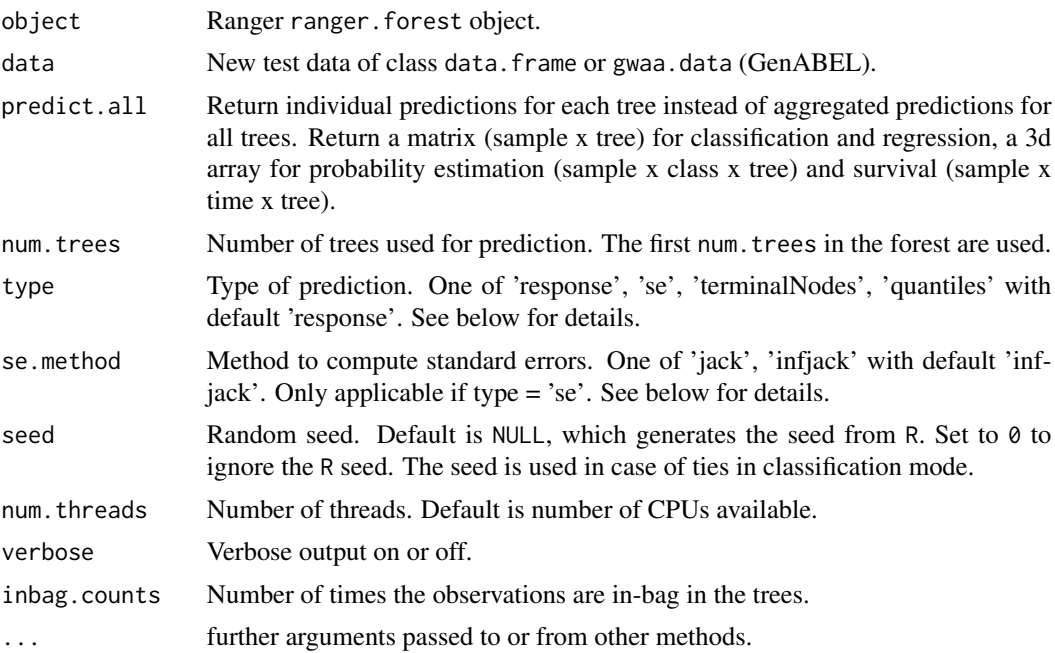

# Details

For type = 'response' (the default), the predicted classes (classification), predicted numeric values (regression), predicted probabilities (probability estimation) or survival probabilities (survival) are returned. For type = 'se', the standard error of the predictions are returned (regression only). The jackknife-after-bootstrap or infinitesimal jackknife for bagging is used to estimate the standard errors based on out-of-bag predictions. See Wager et al. (2014) for details. For type = 'terminalNodes', the IDs of the terminal node in each tree for each observation in the given dataset are returned.

If type = 'se' is selected, the method to estimate the variances can be chosen with se.method. Set se.method = 'jack' for jackknife after bootstrap and se.method = 'infjack' for the infinitesimal jackknife for bagging.

For classification and predict.all = TRUE, a factor levels are returned as numerics. To retrieve the corresponding factor levels, use rf\$forest\$levels, if rf is the ranger object.

# Value

Object of class ranger.prediction with elements

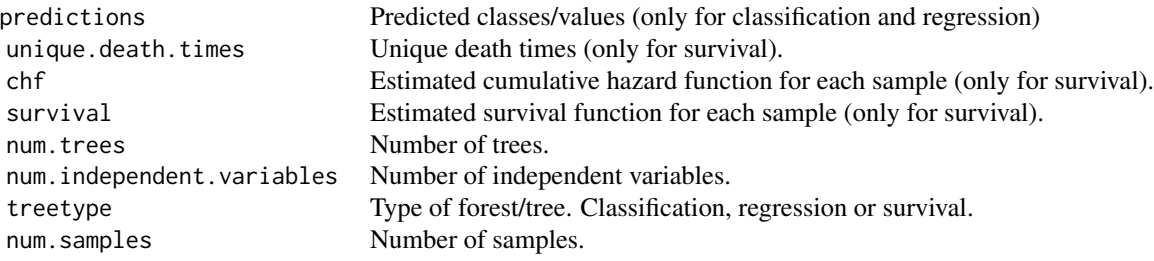

#### <span id="page-11-0"></span>Author(s)

Marvin N. Wright

### References

- Wright, M. N. & Ziegler, A. (2017). ranger: A Fast Implementation of Random Forests for High Dimensional Data in C++ and R. J Stat Softw 77:1-17. doi: [10.18637/jss.v077.i01.](https://doi.org/10.18637/jss.v077.i01)
- Wager, S., Hastie T., & Efron, B. (2014). Confidence Intervals for Random Forests: The Jackknife and the Infinitesimal Jackknife. J Mach Learn Res 15:1625-1651. [https://jmlr.](https://jmlr.org/papers/v15/wager14a.html) [org/papers/v15/wager14a.html](https://jmlr.org/papers/v15/wager14a.html).

#### See Also

[ranger](#page-14-1)

predictions.ranger *Ranger predictions*

#### Description

Extract training data predictions of Ranger object.

#### Usage

```
## S3 method for class 'ranger'
predictions(x, ...)
```
#### Arguments

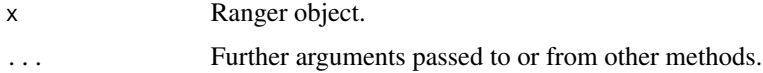

# Value

Predictions: Classes for Classification forests, Numerical values for Regressions forests and the estimated survival functions for all individuals for Survival forests.

# Author(s)

Marvin N. Wright

#### See Also

[ranger](#page-14-1)

<span id="page-12-0"></span>predictions.ranger.prediction *Ranger predictions*

# Description

Extract predictions of Ranger prediction object.

# Usage

## S3 method for class 'ranger.prediction' predictions(x, ...)

#### Arguments

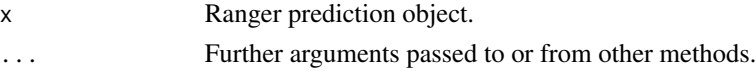

# Value

Predictions: Classes for Classification forests, Numerical values for Regressions forests and the estimated survival functions for all individuals for Survival forests.

#### Author(s)

Marvin N. Wright

#### See Also

[ranger](#page-14-1)

print.ranger *Print Ranger*

# Description

Print contents of Ranger object.

#### Usage

## S3 method for class 'ranger'  $print(x, \ldots)$ 

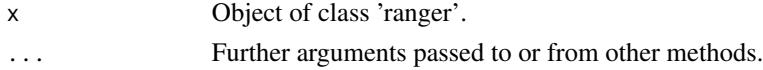

### Author(s)

Marvin N. Wright

#### See Also

[ranger](#page-14-1)

print.ranger.forest *Print Ranger forest*

# Description

Print contents of Ranger forest object.

# Usage

## S3 method for class 'ranger.forest'  $print(x, \ldots)$ 

# Arguments

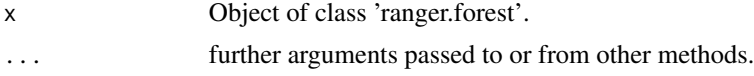

# Author(s)

Marvin N. Wright

print.ranger.prediction

*Print Ranger prediction*

# Description

Print contents of Ranger prediction object.

# Usage

## S3 method for class 'ranger.prediction'  $print(x, \ldots)$ 

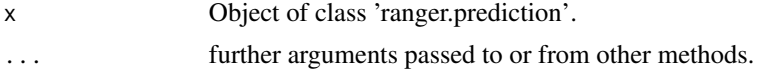

<span id="page-13-0"></span>

#### <span id="page-14-0"></span>ranger and the state of the state of the state of the state of the state of the state of the state of the state of the state of the state of the state of the state of the state of the state of the state of the state of the

#### Author(s)

Marvin N. Wright

<span id="page-14-1"></span>ranger *Ranger*

#### Description

Ranger is a fast implementation of random forests (Breiman 2001) or recursive partitioning, particularly suited for high dimensional data. Classification, regression, and survival forests are supported. Classification and regression forests are implemented as in the original Random Forest (Breiman 2001), survival forests as in Random Survival Forests (Ishwaran et al. 2008). Includes implementations of extremely randomized trees (Geurts et al. 2006) and quantile regression forests (Meinshausen 2006).

#### Usage

```
ranger(
  formula = NULL,data = NULL,num.trees = 500,
 mtry = NULL,importance = "none",
 write.forest = TRUE,probability = FALSE,
 min.node.size = NULL,
 max.depth = NULL,replace = TRUE,
 sample.fraction = ifelse(replace, 1, 0.632),
  case.weights = NULL,
  class.weights = NULL,
  splitrule = NULL,
  num.random.splits = 1,
  alpha = 0.5,
 minprop = 0.1,
  split.select.weights = NULL,
  always.split.variables = NULL,
  respect.unordered.factors = NULL,
  scale.permutation.importance = FALSE,
  local.importance = FALSE,
  regularization.factor = 1,
  regularization.usedepth = FALSE,
  keep.inbag = FALSE,inbag = NULL,holdout = FALSE,
  quantreg = FALSE,
```

```
oob.error = TRUE,
 num.threads = NULL,
 save.memory = FALSE,
 verbose = TRUE,
  seed = NULL,
 dependent.variable.name = NULL,
 status.variable.name = NULL,
 classification = NULL,
 x = NULL,y = NULL,...
\mathcal{L}
```
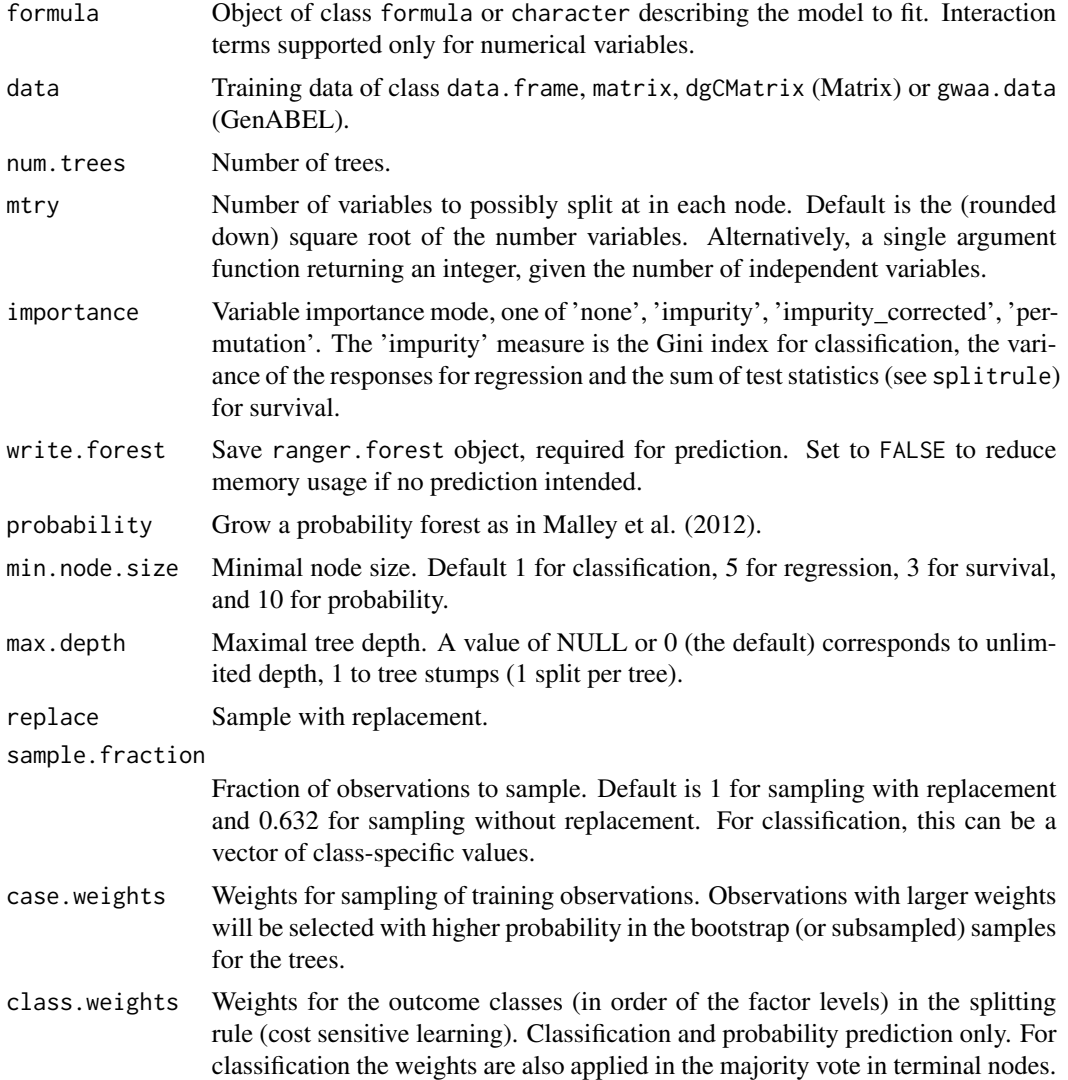

#### ranger and the contract of the contract of the contract of the contract of the contract of the contract of the contract of the contract of the contract of the contract of the contract of the contract of the contract of the

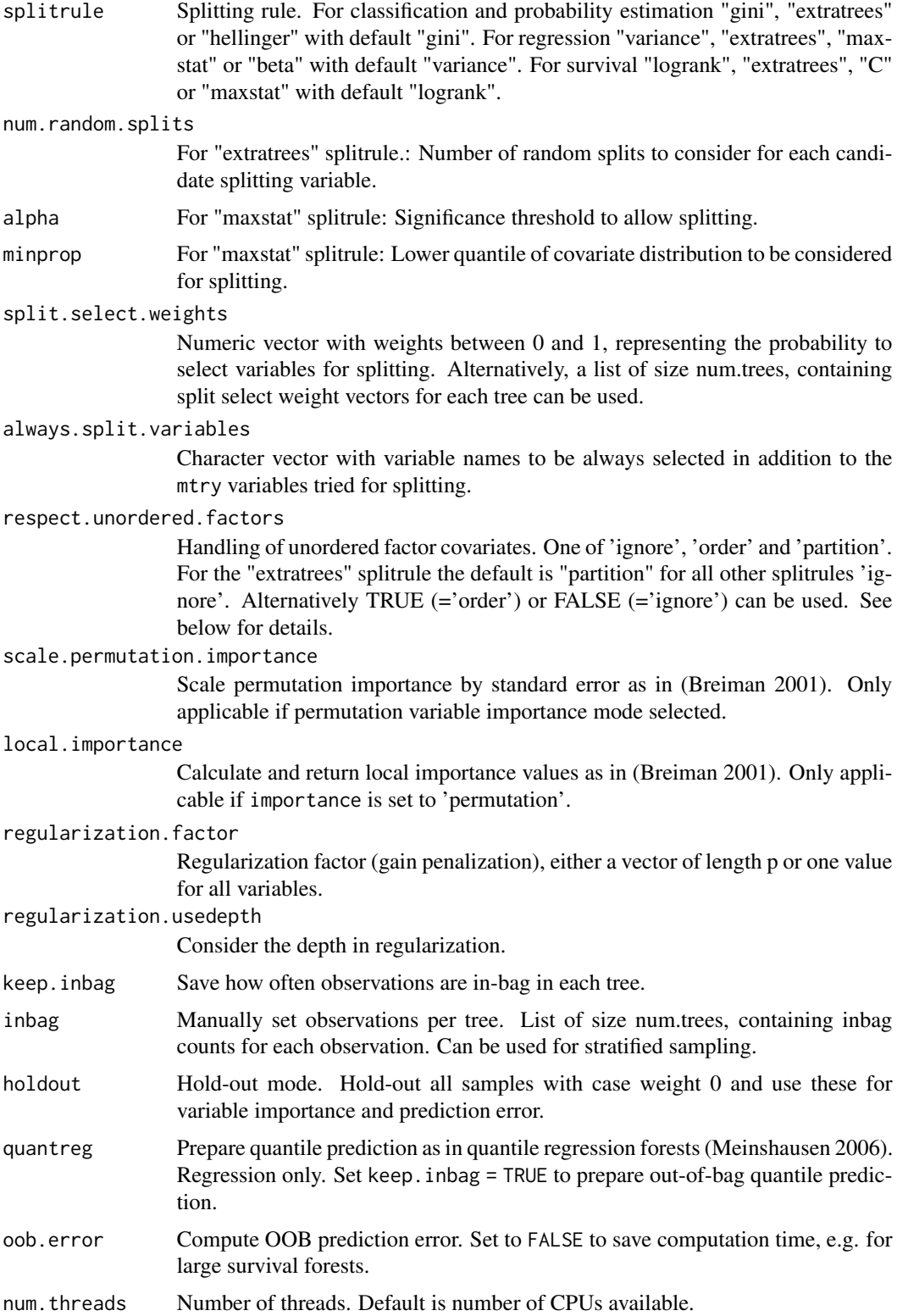

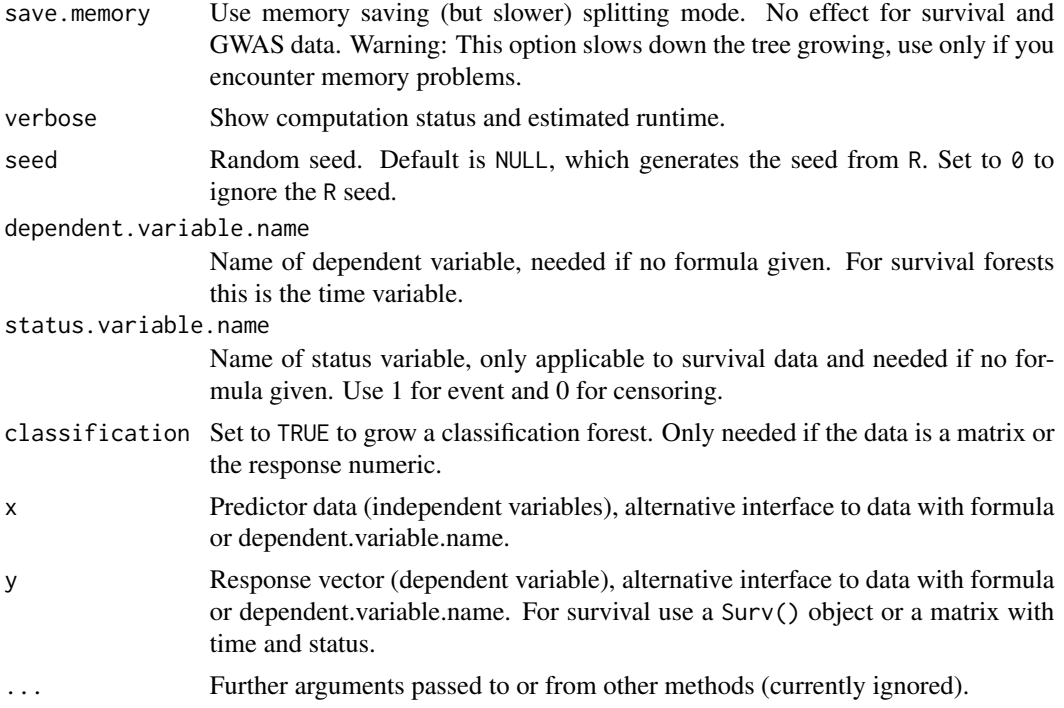

#### Details

The tree type is determined by the type of the dependent variable. For factors classification trees are grown, for numeric values regression trees and for survival objects survival trees. The Gini index is used as default splitting rule for classification. For regression, the estimated response variances or maximally selected rank statistics (Wright et al. 2016) can be used. For Survival the log-rank test, a C-index based splitting rule (Schmid et al. 2015) and maximally selected rank statistics (Wright et al. 2016) are available. For all tree types, forests of extremely randomized trees (Geurts et al. 2006) can be grown.

With the probability option and factor dependent variable a probability forest is grown. Here, the node impurity is used for splitting, as in classification forests. Predictions are class probabilities for each sample. In contrast to other implementations, each tree returns a probability estimate and these estimates are averaged for the forest probability estimate. For details see Malley et al. (2012).

Note that for classification and regression nodes with size smaller than min.node.size can occur, as in original Random Forests. For survival all nodes contain at min.node. size samples. Variables selected with always.split.variables are tried additionally to the mtry variables randomly selected. In split.select.weights, weights do not need to sum up to 1, they will be normalized later. The weights are assigned to the variables in the order they appear in the formula or in the data if no formula is used. Names of the split.select.weights vector are ignored. The usage of split.select.weights can increase the computation times for large forests.

Unordered factor covariates can be handled in 3 different ways by using respect.unordered.factors: For 'ignore' all factors are regarded ordered, for 'partition' all possible 2-partitions are considered for splitting. For 'order' and 2-class classification the factor levels are ordered by their proportion falling in the second class, for regression by their mean response, as described in Hastie et al. (2009), chapter 9.2.4. For multiclass classification the factor levels are ordered by the first principal

#### <span id="page-18-0"></span>ranger and the state of the state of the state of the state of the state of the state of the state of the state of the state of the state of the state of the state of the state of the state of the state of the state of the

component of the weighted covariance matrix of the contingency table (Coppersmith et al. 1999), for survival by the median survival (or the largest available quantile if the median is not available). The use of 'order' is recommended, as it computationally fast and can handle an unlimited number of factor levels. Note that the factors are only reordered once and not again in each split.

The 'impurity corrected' importance measure is unbiased in terms of the number of categories and category frequencies and is almost as fast as the standard impurity importance. It is a modified version of the method by Sandri & Zuccolotto (2008), which is faster and more memory efficient. See Nembrini et al. (2018) for details. This importance measure can be combined with the methods to estimate p-values in [importance\\_pvalues](#page-4-1).

Regularization works by penalizing new variables by multiplying the splitting criterion by a factor, see Deng & Runger (2012) for details. If regularization.usedepth=TRUE,  $f^d$  is used, where  $f$ is the regularization factor and *d* the depth of the node. If regularization is used, multithreading is deactivated because all trees need access to the list of variables that are already included in the model.

For a large number of variables and data frames as input data the formula interface can be slow or impossible to use. Alternatively dependent.variable.name (and status.variable.name for survival) or x and y can be used. Use x and y with a matrix for x to avoid conversions and save memory. Consider setting save.memory = TRUE if you encounter memory problems for very large datasets, but be aware that this option slows down the tree growing.

For GWAS data consider combining ranger with the GenABEL package. See the Examples section below for a demonstration using Plink data. All SNPs in the GenABEL object will be used for splitting. To use only the SNPs without sex or other covariates from the phenotype file, use  $\theta$  on the right hand side of the formula. Note that missing values are treated as an extra category while splitting.

See <https://github.com/imbs-hl/ranger> for the development version.

With recent R versions, multithreading on Windows platforms should just work. If you compile yourself, the new RTools toolchain is required.

#### Value

Object of class ranger with elements

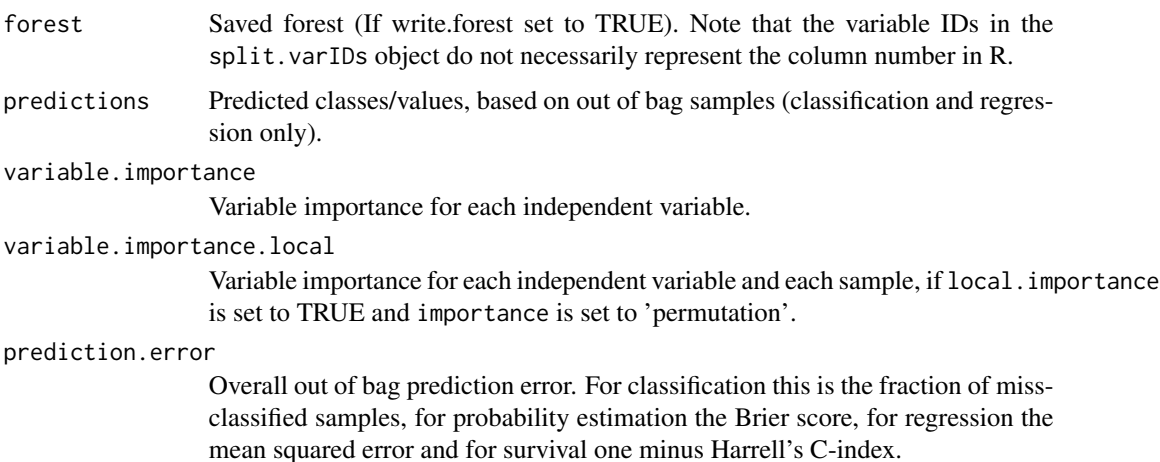

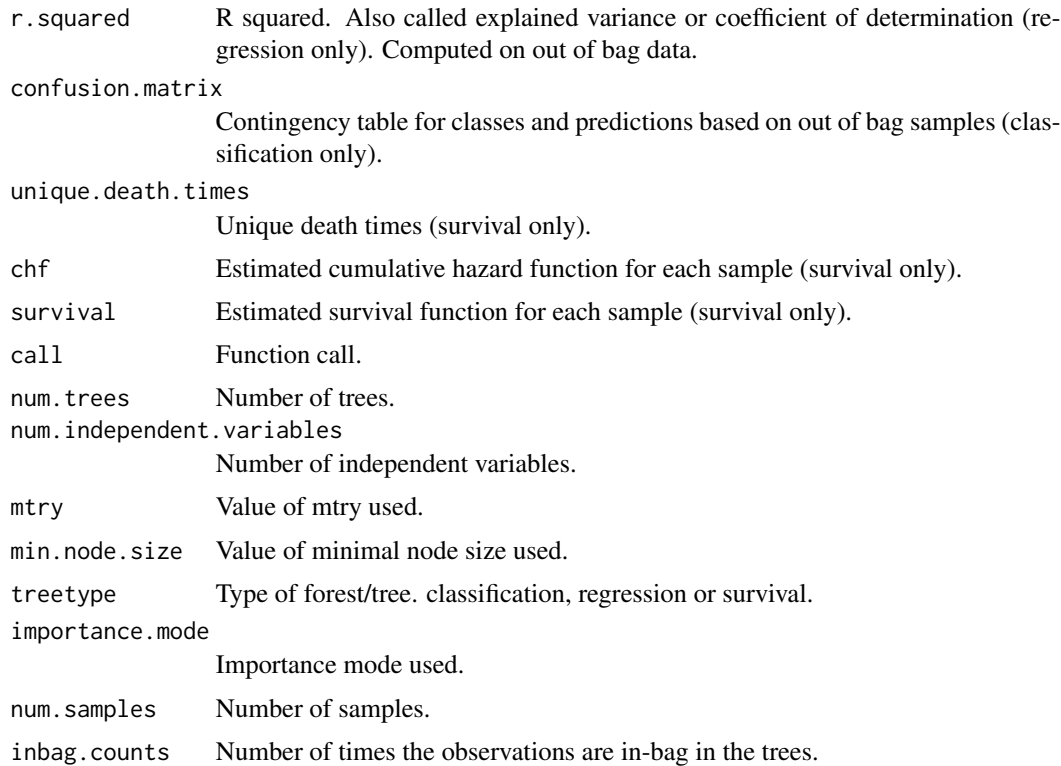

# Author(s)

Marvin N. Wright

#### References

- Wright, M. N. & Ziegler, A. (2017). ranger: A fast implementation of random forests for high dimensional data in C++ and R. J Stat Softw 77:1-17. doi: [10.18637/jss.v077.i01.](https://doi.org/10.18637/jss.v077.i01)
- Schmid, M., Wright, M. N. & Ziegler, A. (2016). On the use of Harrell's C for clinical risk prediction via random survival forests. Expert Syst Appl 63:450-459. doi: [10.1016/](https://doi.org/10.1016/j.eswa.2016.07.018) [j.eswa.2016.07.018.](https://doi.org/10.1016/j.eswa.2016.07.018)
- Wright, M. N., Dankowski, T. & Ziegler, A. (2017). Unbiased split variable selection for random survival forests using maximally selected rank statistics. Stat Med 36:1272-1284. doi: [10.1002/sim.7212.](https://doi.org/10.1002/sim.7212)
- Nembrini, S., Koenig, I. R. & Wright, M. N. (2018). The revival of the Gini Importance? Bioinformatics. doi: [10.1093/bioinformatics/bty373.](https://doi.org/10.1093/bioinformatics/bty373)
- Breiman, L. (2001). Random forests. Mach Learn, 45:5-32. doi: [10.1023/A:1010933404324.](https://doi.org/10.1023/A:1010933404324)
- Ishwaran, H., Kogalur, U. B., Blackstone, E. H., & Lauer, M. S. (2008). Random survival forests. Ann Appl Stat 2:841-860. doi: [10.1097/JTO.0b013e318233d835.](https://doi.org/10.1097/JTO.0b013e318233d835)
- Malley, J. D., Kruppa, J., Dasgupta, A., Malley, K. G., & Ziegler, A. (2012). Probability machines: consistent probability estimation using nonparametric learning machines. Methods Inf Med 51:74-81. doi: [10.3414/ME00010052.](https://doi.org/10.3414/ME00-01-0052)
- <span id="page-20-0"></span>• Hastie, T., Tibshirani, R., Friedman, J. (2009). The Elements of Statistical Learning. Springer, New York. 2nd edition.
- Geurts, P., Ernst, D., Wehenkel, L. (2006). Extremely randomized trees. Mach Learn 63:3-42. doi: [10.1007/s1099400662261.](https://doi.org/10.1007/s10994-006-6226-1)
- Meinshausen (2006). Quantile Regression Forests. J Mach Learn Res 7:983-999. [https:](https://www.jmlr.org/papers/v7/meinshausen06a.html) [//www.jmlr.org/papers/v7/meinshausen06a.html](https://www.jmlr.org/papers/v7/meinshausen06a.html).
- Sandri, M. & Zuccolotto, P. (2008). A bias correction algorithm for the Gini variable importance measure in classification trees. J Comput Graph Stat, 17:611-628. doi: [10.1198/](https://doi.org/10.1198/106186008X344522) [106186008X344522.](https://doi.org/10.1198/106186008X344522)
- Coppersmith D., Hong S. J., Hosking J. R. (1999). Partitioning nominal attributes in decision trees. Data Min Knowl Discov 3:197-217. doi: [10.1023/A:1009869804967.](https://doi.org/10.1023/A:1009869804967)
- Deng & Runger (2012). Feature selection via regularized trees. The 2012 International Joint Conference on Neural Networks (IJCNN), Brisbane, Australia. doi: [10.1109/IJCNN.2012.6252640.](https://doi.org/10.1109/IJCNN.2012.6252640)

#### See Also

#### [predict.ranger](#page-7-1)

#### Examples

```
## Classification forest with default settings
ranger(Species \sim ., data = iris)
## Prediction
train.idx <- sample(nrow(iris), 2/3 * nrow(iris))
iris.train <- iris[train.idx, ]
iris.test <- iris[-train.idx, ]
rg.iris <- ranger(Species ~ ., data = iris.train)
pred.iris <- predict(rg.iris, data = iris.test)
table(iris.test$Species, pred.iris$predictions)
## Quantile regression forest
rf \leftarrow range(rmpg \sim ., mtcars[1:26, ], quantreg = TRUE)pred <- predict(rf, mtcars[27:32, ], type = "quantiles")
pred$predictions
## Variable importance
rg.iris <- ranger(Species ~ ., data = iris, importance = "impurity")
rg.iris$variable.importance
## Survival forest
require(survival)
rg.veteran <- ranger(Surv(time, status) ~ ., data = veteran)
plot(rg.veteran$unique.death.times, rg.veteran$survival[1,])
## Alternative interfaces (same results)
ranger(dependent.variable.name = "Species", data = iris)
ranger(y = iris[, 5], x = iris[, -5])
```
## Not run:

```
## Use GenABEL interface to read Plink data into R and grow a classification forest
## The ped and map files are not included
library(GenABEL)
convert.snp.ped("data.ped", "data.map", "data.raw")
dat.gwaa <- load.gwaa.data("data.pheno", "data.raw")
phdata(dat.gwaa)$trait <- factor(phdata(dat.gwaa)$trait)
ranger(trait \sim ., data = dat.gwaa)
```
## End(Not run)

timepoints.ranger *Ranger timepoints*

# Description

Extract unique death times of Ranger Survival forest

#### Usage

```
## S3 method for class 'ranger'
timepoints(x, ...)
```
# Arguments

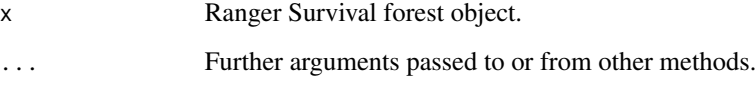

# Value

Unique death times

#### Author(s)

Marvin N. Wright

# See Also

[ranger](#page-14-1)

<span id="page-21-0"></span>

<span id="page-22-0"></span>timepoints.ranger.prediction

*Ranger timepoints*

# Description

Extract unique death times of Ranger Survival prediction object.

# Usage

## S3 method for class 'ranger.prediction' timepoints(x, ...)

# Arguments

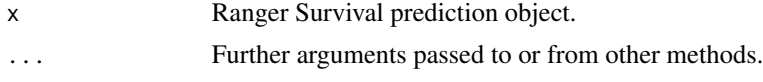

#### Value

Unique death times

# Author(s)

Marvin N. Wright

# See Also

[ranger](#page-14-1)

treeInfo *Tree information in human readable format*

# Description

Extract tree information of a ranger object.

# Usage

treeInfo(object, tree = 1)

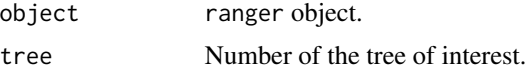

# <span id="page-23-0"></span>Details

Node and variable ID's are 0-indexed, i.e., node 0 is the root node. If the formula interface is used in the ranger call, the variable ID's are usually different to the original data used to grow the tree. Refer to the variable name instead to be sure.

Splitting at unordered factors (nominal variables) depends on the option respect.unordered.factors in the ranger call. For the "ignore" and "order" approaches, all values smaller or equal the splitval value go to the left and all values larger go to the right, as usual. However, with "order" the values correspond to the order in object\$forest\$covariate.levels instead of the original order (usually alphabetical). In the "partition" mode, the splitval values for unordered factor are comma separated lists of values, representing the factor levels (in the original order) going to the right.

#### Value

A data.frame with the columns

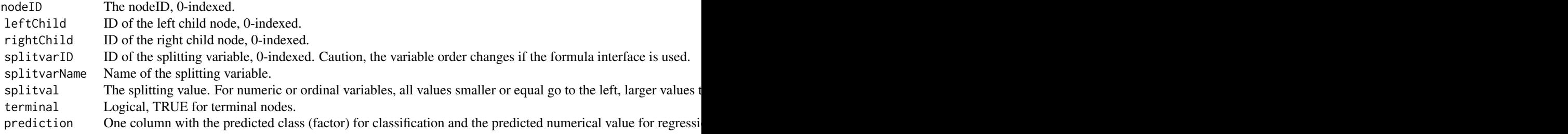

#### Author(s)

Marvin N. Wright

# See Also

[ranger](#page-14-1)

# Examples

```
rf <- ranger(Species ~ ., data = iris)
treeInfo(rf, 1)
```
# <span id="page-24-0"></span>Index

csrf, [2](#page-1-0) getTerminalNodeIDs, [3](#page-2-0) holdoutRF, [4](#page-3-0) importance *(*importance.ranger*)*, [5](#page-4-0) importance.ranger, [5](#page-4-0) importance\_pvalues, [5,](#page-4-0) *[19](#page-18-0)* parse.formula, [7](#page-6-0) predict.ranger, [8,](#page-7-0) *[21](#page-20-0)* predict.ranger.forest, [10](#page-9-0) predictions *(*predictions.ranger.prediction*)*, [13](#page-12-0) predictions.ranger, [12](#page-11-0) predictions.ranger.prediction, [13](#page-12-0) print.ranger, [13](#page-12-0) print.ranger.forest, [14](#page-13-0) print.ranger.prediction, [14](#page-13-0) ranger, *[4,](#page-3-0) [5](#page-4-0)*, *[7](#page-6-0)*, *[9](#page-8-0)*, *[12](#page-11-0)[–14](#page-13-0)*, [15,](#page-14-0) *[22–](#page-21-0)[24](#page-23-0)*

timepoints *(*timepoints.ranger*)*, [22](#page-21-0) timepoints.ranger, [22](#page-21-0)

timepoints.ranger.prediction, [23](#page-22-0) treeInfo, [23](#page-22-0)